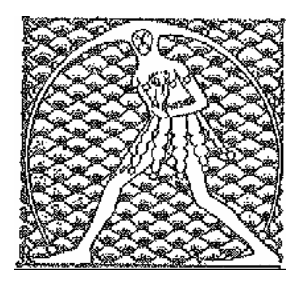

## GILDA NAZIONALE DEGLI INSEGNANTI

Federazione GILDA UNAMS

## **COMUNICATO STAMPA**

SCUOLA, GILDA: BENE OK A TFA SPECIALI, MA RESTANO PROBLEMI

"E' un passo avanti, ma i problemi per l'attuazione dei Tirocini formativi attivi per chi ha già tre anni di insegnamento alle spalle permangono". La Gilda degli Insegnanti esprime, in una nota, una moderata soddisfazione per il via libera ai Tfa speciali della commissione Cultura della Camera.

Oltre al limite dei tre anni (180 giorni per ogni anno scolastico) per l'accesso alle abilitazioni senza test di selezione, rispetto al tetto dei 360 giorni di supplenza proposto dal sindacato, la Gilda punta l'indice su altre due questioni aperte: "Riteniamo una grave lacuna l'assenza, nel decreto, di riferimenti al diritto allo studio. Un'assenza – sottolinea – che equivale a trascurare la realtà dei numerosissimi docenti precari che già lavorano. Senza contare, inoltre, l'onerosità dei Tfa che costano in media 2500 euro a partecipante". La Gilda, rimarca, infine, l'esigenza "visti i tempi stretti, di procedere all'emanazione dei decreti attuativi. Senza dimenticare – conclude – la necessità che le università sblocchino le risorse per l'attivazione dei corsi stessi".

. Roma, 7 febbraio 2013

UFFICIO STAMPA GILDA DEGLI INSEGNANTI